# La série Découverte

## L'Académie du numérique de l'EFPC **Mission**<br>
l'Académie du numérique aide les<br>
les compétences et la confiance du numérique aide les<br>
les compétences et la confiance du numérique du numérique aide les<br>
douvernement a besoin à l'ère du numérique du numériqu

 $\hat{\mathscr{B}}$  Rester en contact

**MECOLE GREEK CONTROLLER CONTROLLER CONTROLLER CONTROLLER CONTROLLER CONTROLLER CONTROLLER CONTROLLER CONTROLLER** 

fonctionnaires à acquérir les connaissances,

les compétences et la confiance dont le

**Mission** 

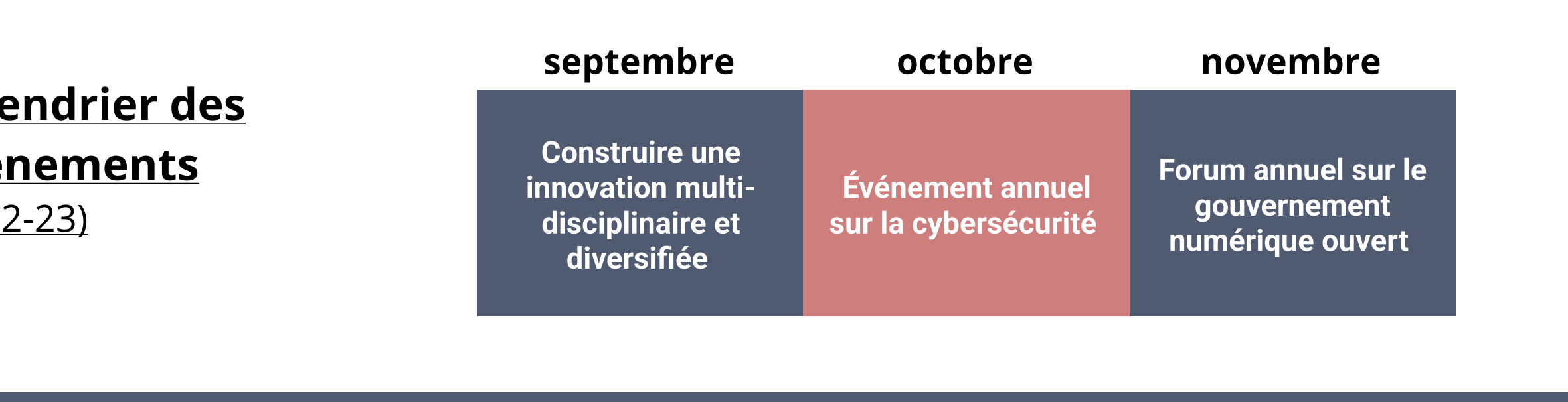

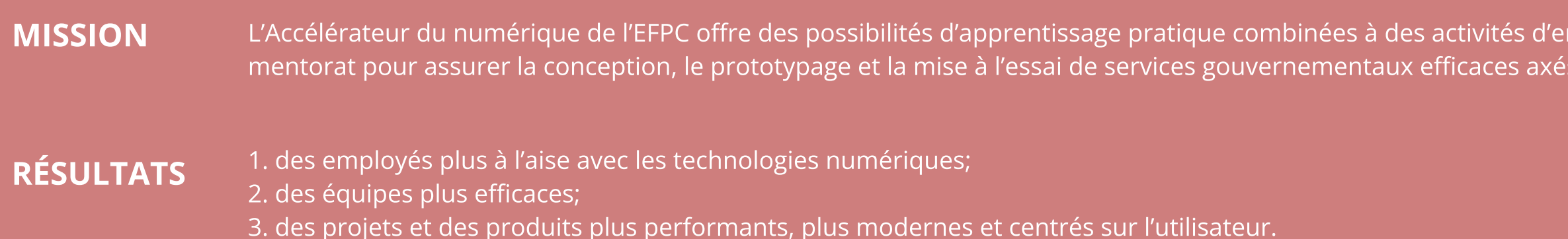

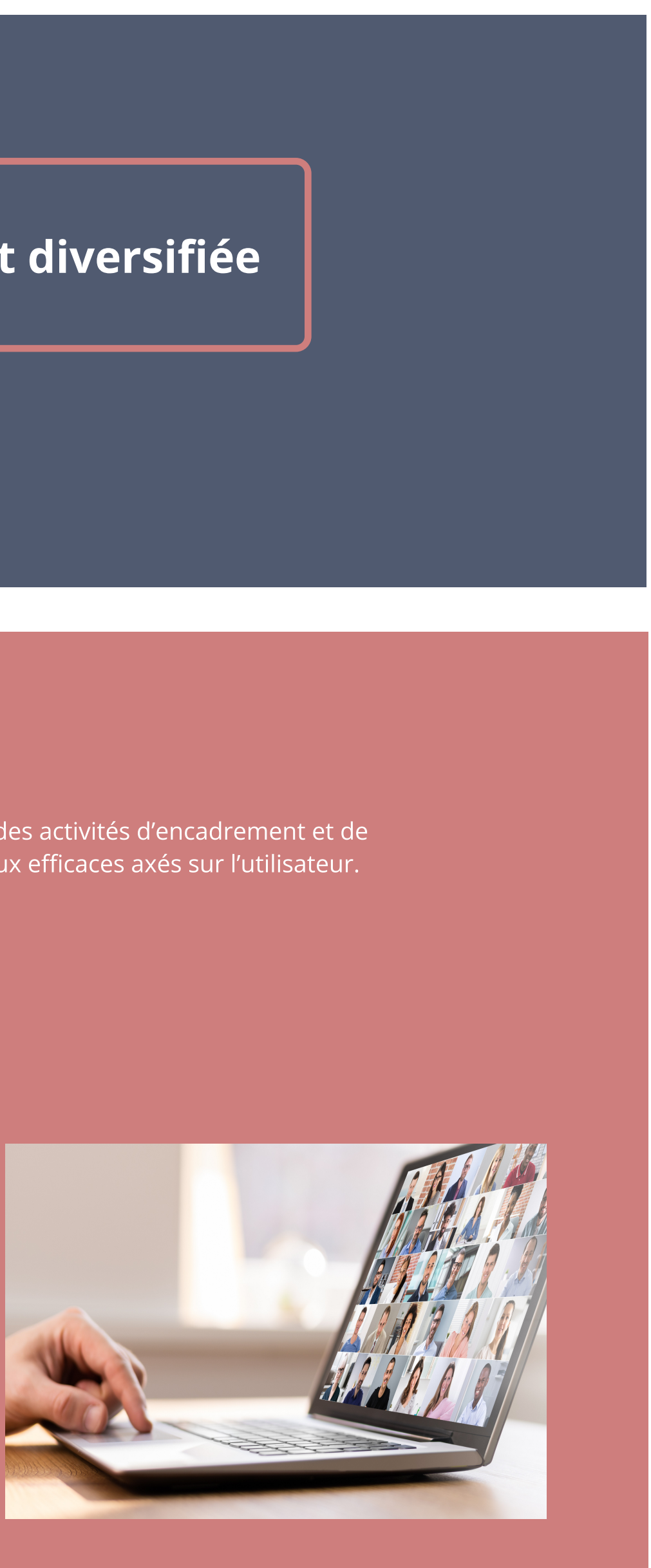

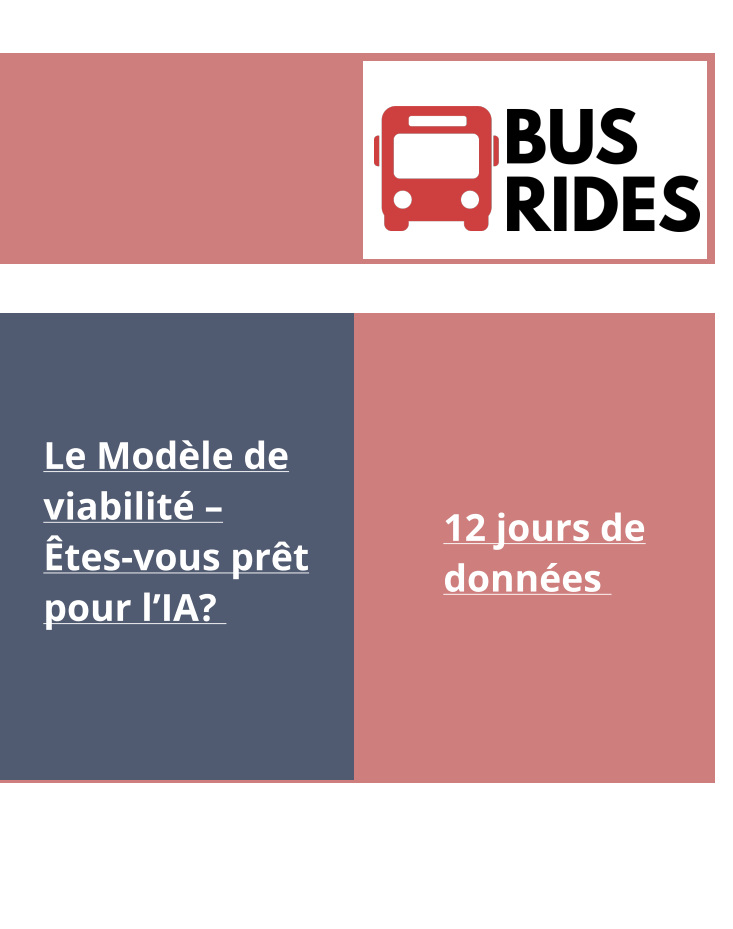

gouvernement a besoin à l'ère du numérique.

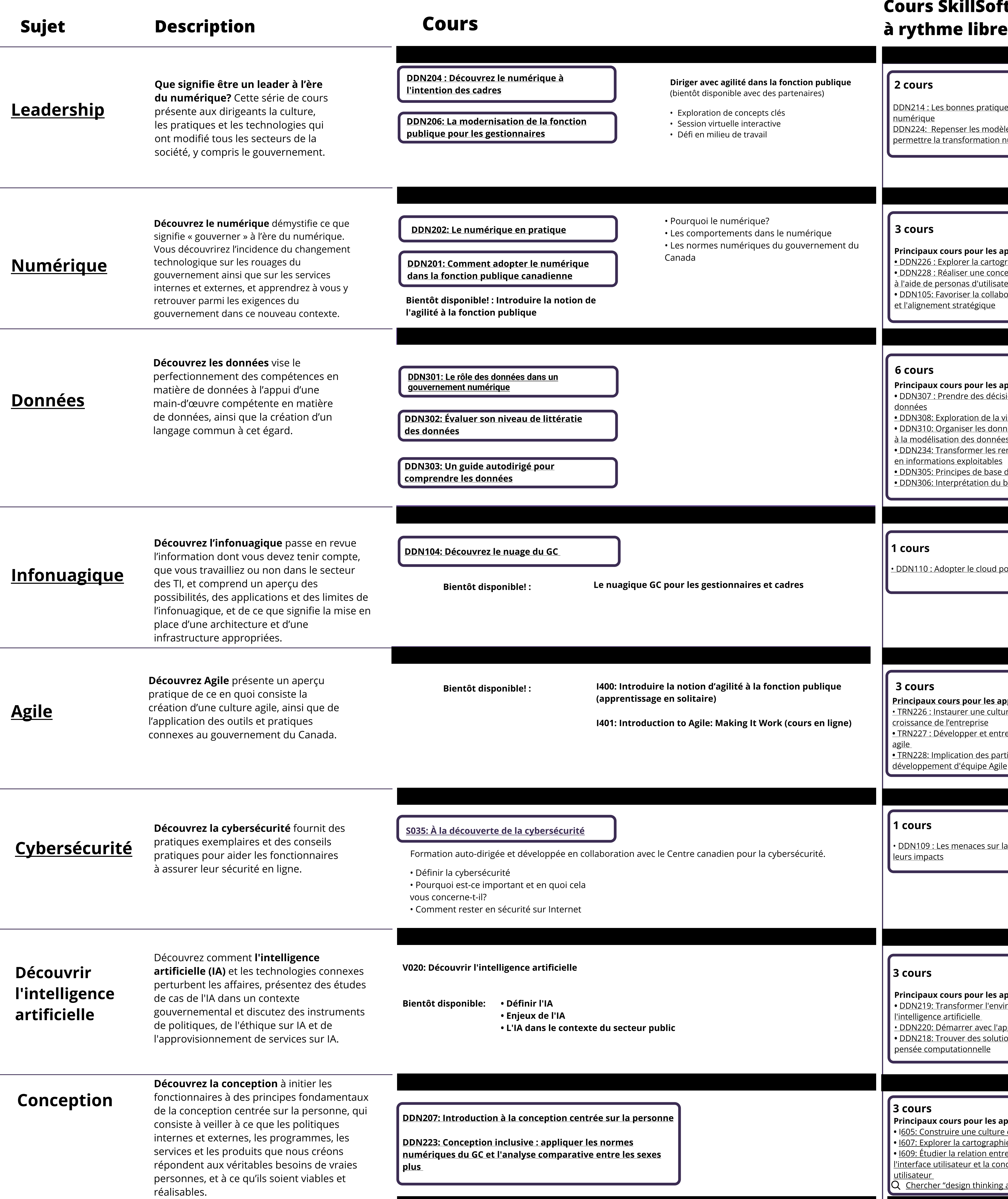

**[Trajets en bus](https://busrides-trajetsenbus.ca/fr/)** [Abonnez-vous à notre infolettre](https://da-an.us3.list-manage.com/subscribe?u=9e5810d743bf898c302d3c312&id=bbc8bab3e7) [Comment adopter le numérique dans la fonction publique canadienne](https://catalogue.csps-efpc.gc.ca/product?catalog=DDN201&cm_locale=fr) Maintenant disponible! Un programme microcours de 6 semaines sur la manière d'être « numérique » dans la fonction publique. Regardons les choses en face : chaque travailleur est désormais un travailleur Ce cours vise à appliquer la culture, les pratiques et les technologies du numérique dans votre travail quotidien au sein du gouvernement du Canada, en abordant des sujets tels que : numérique, chaque fonctionnaire est un fonctionnaire numérique. Créé en partenariat avec une équipe pancanadienne, l Académie du numérique Ce qu'est le numérique - et ce qui ne l'est pas - et comment il s'applique au gouvernement Cours SkillSoft dirige la prochaine version de l'atelier de formation « Comment être numérique dans la fonction publique canadienne », une introduction au numérique ouverte à tous les Les grandes tendances qui entraînent la transformation numérique dans le monde niveaux de la fonction publique, des universités et de la société civile du Canada. Pratiques exemplaires pour le travail numérique Diriger avec agilité dans la fonction publique 2 cours (bientôt disponible avec des partenaires) [DDN214 : Les bonnes pratiques pour la transformation](https://catalogue.csps-efpc.gc.ca/product?catalog=DDN214&cm_locale=fr)  • Exploration de concepts clés [numérique](https://catalogue.csps-efpc.gc.ca/product?catalog=DDN214&cm_locale=fr)  • Session virtuelle interactive [DDN224: Repenser les modèles commerciaux pour](https://catalogue.csps-efpc.gc.ca/product?catalog=DDN224&cm_locale=fr)  Défi en milieu de travail Trajets en bus [permettre la transformation numérique](https://catalogue.csps-efpc.gc.ca/product?catalog=DDN224&cm_locale=fr)  **E** BUS<br>
RIDES Publié récemment Brèves capsules d'apprentissage sur la technologie du numérique et le gouvernement. Engagement (2021 2022) • Pourquoi le numérique? 3 cours [Fausse nouvelle](https://busrides-trajetsenbus.csps-efpc.gc.ca/fr/ep-84-fr)  • Les comportements dans le numérique [Guichet unique](https://busrides-trajetsenbus.csps-efpc.gc.ca/fr/ep-81-fr)  [Le Modèle de](https://busrides-trajetsenbus.csps-efpc.gc.ca/fr/ep-80-fr)  <u>lontrez-moi</u> [La](https://busrides-trajetsenbus.csps-efpc.gc.ca/fr/ep-18-fr)  et piège à clics : • Les normes numériques du gouvernement du <u>des données : le</u> [cybersécurité](https://busrides-trajetsenbus.csps-efpc.gc.ca/fr/ep-18-fr)  [viabilité](https://busrides-trajetsenbus.csps-efpc.gc.ca/fr/ep-80-fr) -<u>votre carte</u> Principaux cours pour les apprenants : [repérer la](https://busrides-trajetsenbus.csps-efpc.gc.ca/fr/ep-84-fr)  [12 jours de](https://busrides-trajetsenbus.csps-efpc.gc.ca/fr/ep-79-fr)  Canada <u>tépertoire des</u> l'identité [• DDN226 : Explorer la cartographie du parcours client](https://catalogue.csps-efpc.gc.ca/product?catalog=DDN226&cm_locale=fr)  [dans la](https://busrides-trajetsenbus.csps-efpc.gc.ca/fr/ep-18-fr)  <u>Êtes-vous prêt</u> lésinformatior [données](https://busrides-trajetsenbus.csps-efpc.gc.ca/fr/ep-79-fr)  [ressources de](https://busrides-trajetsenbus.csps-efpc.gc.ca/fr/ep-81-fr)  <u>[numérique, s](https://busrides-trajetsenbus.csps-efpc.gc.ca/fr/ep-83-fr)'</u> · DDN228 : Réaliser une conception centrée sur le clien [fonction](https://busrides-trajetsenbus.csps-efpc.gc.ca/fr/ep-18-fr)  [pour l](https://busrides-trajetsenbus.csps-efpc.gc.ca/fr/ep-80-fr)'IA? [et la](https://busrides-trajetsenbus.csps-efpc.gc.ca/fr/ep-84-fr)  <u>'écosystème</u> à l'[aide de personas d](https://catalogue.csps-efpc.gc.ca/product?catalog=DDN228&cm_locale=fr)'utilisateur [vous plaît](https://busrides-trajetsenbus.csps-efpc.gc.ca/fr/ep-83-fr)  [publique](https://busrides-trajetsenbus.csps-efpc.gc.ca/fr/ep-18-fr) [mésinformation](https://busrides-trajetsenbus.csps-efpc.gc.ca/fr/ep-84-fr) Utilisateurs Visites • [DDN105: Favoriser la collaboration métier](https://catalogue.csps-efpc.gc.ca/product?catalog=DDN105&cm_locale=fr)-informatique [des données](https://busrides-trajetsenbus.csps-efpc.gc.ca/fr/ep-81-fr) et l'[alignement stratégique](https://catalogue.csps-efpc.gc.ca/product?catalog=DDN105&cm_locale=fr) 74.5k 22.7k 6 cours Principaux cours pour les apprenants : • [DDN307 : Prendre des décisions basées sur les](https://catalogue.csps-efpc.gc.ca/product?catalog=DDN307&cm_locale=fr)  [données](https://catalogue.csps-efpc.gc.ca/product?catalog=DDN307&cm_locale=fr)  [Événements](https://wiki.gccollab.ca/%C3%89v%C3%A9nements_de_l%27Acad%C3%A9mie_du_num%C3%A9rique_de_l%27%C3%89FPC)  [• DDN308: Exploration de la visualisation des données](https://catalogue.csps-efpc.gc.ca/product?catalog=DDN308&cm_locale=fr)  • [DDN310: Organiser les données de l'entreprise grâce](https://catalogue.csps-efpc.gc.ca/product?catalog=DDN310&cm_locale=fr)  [à la modélisation des données](https://catalogue.csps-efpc.gc.ca/product?catalog=DDN310&cm_locale=fr)  Aider les fonctionnaires à améliorer leur acuité numérique, à établir des réseaux et à collaborer avec des experts des secteurs du numérique, et ce, à l'échelle nationale et internationale. • [DDN234](https://learn-apprendre.csps-efpc.gc.ca/application/fr/content/organiser-les-donnees-de-lentreprise-grace-la-modelisation-des-donnees-i523)[: Transformer les renseignements sociaux](https://catalogue.csps-efpc.gc.ca/product?catalog=DDN234&cm_locale=fr)  [en informations exploitables](https://catalogue.csps-efpc.gc.ca/product?catalog=DDN234&cm_locale=fr)  [• DDN305: Principes de base du big data](https://catalogue.csps-efpc.gc.ca/product?catalog=DDN305&cm_locale=fr)  septembre octobre novembre [• DDN306: Interprétation du big data](https://catalogue.csps-efpc.gc.ca/product?catalog=DDN306&cm_locale=fr)  <u>Cal</u> Construire une  $\acute{\text{e}}$ vé Forum annuel sur le innovation multi Événement annuel gouvernement  $(202)$ disciplinaire et sur la cybersécurité numérique ouvert 1 cours diversifiée é • DDN110 : Adopter le cloud pour accroître la compétitivit Le nuagique GC pour les gestionnaires et cadres I400: Introduire la notion d'agilité à la fonction publique 3 cours Construire une innovation multi-disciplinaire et diversifiée (apprentissage en solitaire) [Principaux cours pour les apprenants :](https://catalogue.csps-efpc.gc.ca/product?catalog=TRN228&cm_locale=fr)  [• TRN226 : Instaurer une culture Agile pour stimuler la](https://catalogue.csps-efpc.gc.ca/product?catalog=TRN228&cm_locale=fr)  I401: Introduction to Agile: Making It Work (cours en ligne) [croissance de l'entreprise](https://catalogue.csps-efpc.gc.ca/product?catalog=TRN228&cm_locale=fr)  [• TRN227 : Développer et entretenir un état d'esprit](https://catalogue.csps-efpc.gc.ca/product?catalog=TRN228&cm_locale=fr)  [agile](https://catalogue.csps-efpc.gc.ca/product?catalog=TRN228&cm_locale=fr)  [• TRN228: Implication des parties prenantes et](https://catalogue.csps-efpc.gc.ca/product?catalog=TRN228&cm_locale=fr)  [développement d](https://catalogue.csps-efpc.gc.ca/product?catalog=TRN228&cm_locale=fr)'équipe Agile Bientôt disponible |1 cours $|$ • [DDN109 : Les menaces sur la sécurité des réseaux et](https://catalogue.csps-efpc.gc.ca/product?catalog=DDN109&cm_locale=fr)  Ilaboration avec le Centre canadien pour la cybersécurité. [leurs impacts](https://catalogue.csps-efpc.gc.ca/product?catalog=DDN109&cm_locale=fr) Accélérateur du numérique de l'EFPC MISSION L'Accélérateur du numérique de l'EFPC offre des possibilités d'apprentissage pratique combinées à des activités d'encadrement et de mentorat pour assurer la conception, le prototypage et la mise à l'essai de services gouvernementaux efficaces axés sur l'utilisateur. 3 cours RÉSULTATS 1. des employés plus à l'aise avec les technologies numériques; 2. des équipes plus efficaces; Principaux cours pour les apprenants : 3. des projets et des produits plus performants, plus modernes et centrés sur l'utilisateur. • DDN219: Transformer l'environnement de travail avec <u>l'intelligence artificielle</u> [• DDN220:](https://learn-apprendre.csps-efpc.gc.ca/application/fr/content/transformer-lenvironnement-de-travail-avec-lintelligence-artificielle-i629) Démarrer avec l'apprentissage automatique te du secteur public • [DDN218: Trouver des solutions efficaces grâce à la](https://catalogue.csps-efpc.gc.ca/product?catalog=DDN218&cm_locale=fr)  [pensée computationnelle](https://catalogue.csps-efpc.gc.ca/product?catalog=DDN218&cm_locale=fr) Optimisé pour la réussite du ministère L'Accélérateur de l'EFPC est axé sur les équipes de produit – les ministères envoient des équipes spécialement 3 cours chargées d'appliquer de nouvelles compétences afin de concevoir et d'élaborer un nouveau produit ou service (ou Principaux cours pour les apprenants : de l'améliorer). • I[605: Construire une culture du « design thinking »](https://learn-apprendre.csps-efpc.gc.ca/application/fr/content/construire-une-culture-du-design-thinking-i605)  • [I607: Explorer la cartographie du parcours client](https://learn-apprendre.csps-efpc.gc.ca/application/fr/content/explorer-la-cartographie-du-parcours-client-i607)  <u>s normes</u> • [I609: Étudier la relation entre la conception de](https://www.csps-efpc.gc.ca/catalogue/courses-fra.aspx?code=I609)  <u>entre les sexes</u> [l'interface utilisateur et la conception de l'expérience](https://www.csps-efpc.gc.ca/catalogue/courses-fra.aspx?code=I609)  « L'Accélérateur de l'EFPC n'est pas un élément distinct du [utilisateur](https://www.csps-efpc.gc.ca/catalogue/courses-fra.aspx?code=I609)  travail : c'est le travail lui-même ». IQ Chercher "design thinking au service de l'innovation"

Ensemble de cours de base visant à aider les fonctionnaires à s'y retrouver dans la nouvelle réalité numérique d'aujourd'hui grâce à des compétences, des outils et des techniques pratiques.